Cisco Dpc3825 Reset [Password](http://to.manualsget.com/download.php?q=Cisco Dpc3825 Reset Password Rogers) Rogers >[>>>CLICK](http://to.manualsget.com/download.php?q=Cisco Dpc3825 Reset Password Rogers) HERE<<<

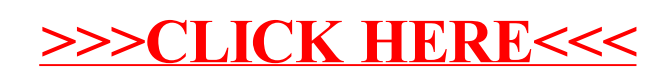